# MicroProfile Telemetry

MicroProfile Telemetry Team (Roberto Cortez, Emily Jiang, Bruno Baptista, Jan Westerkamp, Felix Wong, Yasmin Aumeeruddy, Patrik Duditš)

2.0-RC1, June 27, 2024: Draft

# **Table of Contents**

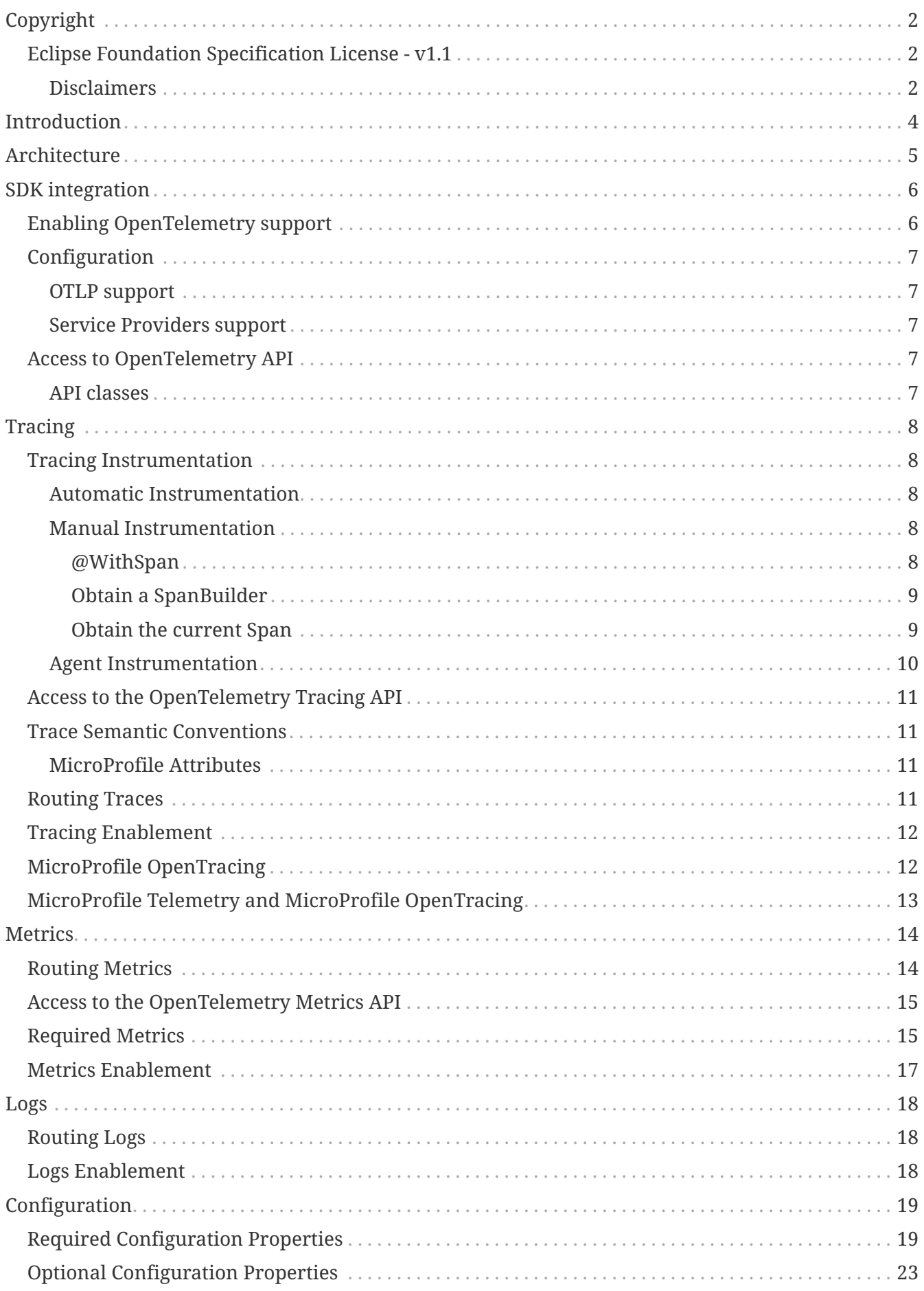

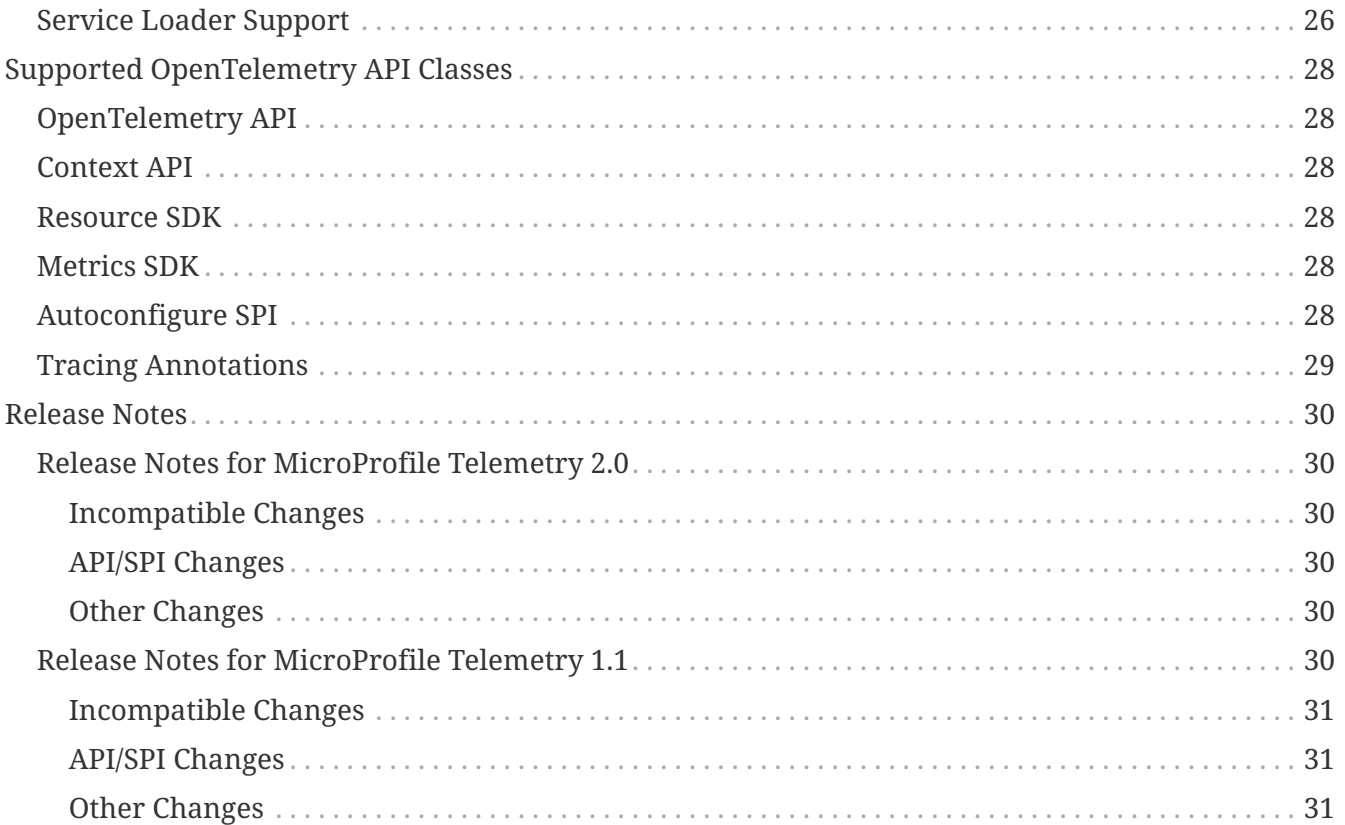

Specification: MicroProfile Telemetry Version: 2.0-RC1 Status: Draft Release: June 27, 2024

# <span id="page-4-0"></span>**Copyright**

Copyright (c) 2022 , 2024 Eclipse Foundation.

### <span id="page-4-1"></span>**Eclipse Foundation Specification License - v1.1**

By using and/or copying this document, or the Eclipse Foundation document from which this statement is linked or incorporated by reference, you (the licensee) agree that you have read, understood, and will comply with the following terms and conditions:

Permission to copy, and distribute the contents of this document, or the Eclipse Foundation document from which this statement is linked, in any medium for any purpose and without fee or royalty is hereby granted, provided that you include the following on ALL copies of the document, or portions thereof, that you use:

- link or URL to the original Eclipse Foundation document.
- All existing copyright notices, or if one does not exist, a notice (hypertext is preferred, but a textual representation is permitted) of the form: "Copyright (c) [\$date-of-document] Eclipse Foundation AISBL [url to this license] "

Inclusion of the full text of this NOTICE must be provided. We request that authorship attribution be provided in any software, documents, or other items or products that you create pursuant to the implementation of the contents of this document, or any portion thereof.

No right to create modifications or derivatives of Eclipse Foundation documents is granted pursuant to this license, except anyone may prepare and distribute derivative works and portions of this document in software that implements the specification, in supporting materials accompanying such software, and in documentation of such software, PROVIDED that all such works include the notice below. HOWEVER, the publication of derivative works of this document for use as a technical specification is expressly prohibited.

The notice is:

"Copyright (c) [\$date-of-document] Eclipse Foundation AISBL. This software or document includes material copied from or derived from [title and URI of the Eclipse Foundation specification document]."

#### <span id="page-4-2"></span>**Disclaimers**

THIS DOCUMENT IS PROVIDED "AS IS," AND TO THE EXTENT PERMITTED BY APPLICABLE LAW THE COPYRIGHT HOLDERS AND THE ECLIPSE FOUNDATION AISBL MAKE NO REPRESENTATIONS OR WARRANTIES, EXPRESS OR IMPLIED, INCLUDING, BUT NOT LIMITED TO, WARRANTIES OF MERCHANTABILITY, FITNESS FOR A PARTICULAR PURPOSE, NON-INFRINGEMENT, OR TITLE; THAT THE CONTENTS OF THE DOCUMENT ARE SUITABLE FOR ANY PURPOSE; NOR THAT THE IMPLEMENTATION OF SUCH CONTENTS WILL NOT INFRINGE ANY THIRD PARTY PATENTS, COPYRIGHTS, TRADEMARKS OR OTHER RIGHTS.

TO THE EXTENT PERMITTED BY APPLICABLE LAW THE COPYRIGHT HOLDERS AND THE ECLIPSE

FOUNDATION AISBL WILL NOT BE LIABLE FOR ANY DIRECT, INDIRECT, SPECIAL OR CONSEQUENTIAL DAMAGES ARISING OUT OF ANY USE OF THE DOCUMENT OR THE PERFORMANCE OR IMPLEMENTATION OF THE CONTENTS THEREOF.

The name and trademarks of the copyright holders or the Eclipse Foundation AISBL may NOT be used in advertising or publicity pertaining to this document or its contents without specific, written prior permission. Title to copyright in this document will at all times remain with copyright holders. :sectnums:

# <span id="page-6-0"></span>**Introduction**

In cloud-native technology stacks, distributed and polyglot architectures are the norm. Distributed architectures introduce a variety of operational challenges including how to solve availability and performance issues quickly. These challenges have led to the rise of observability.

Telemetry data is needed to power observability products. Traditionally, telemetry data has been provided by either open-source projects or commercial vendors. With a lack of standardization, the net result is the lack of data portability and the burden on the user to maintain the instrumentation.

The [OpenTelemetry](https://opentelemetry.io) project solves these problems by providing a single, vendor-agnostic solution.

# <span id="page-7-0"></span>**Architecture**

[OpenTelemetry](https://opentelemetry.io) is a set of APIs, SDKs, tooling and integrations that are designed for the creation and management of telemetry data such as traces, metrics, and logs.

This specification defines the behaviors that allow MicroProfile applications to easily participate in an environment where distributed tracing is enabled via [OpenTelemetry.](https://opentelemetry.io)

The OpenTelemetry specification describes the cross-language requirements and expectations for all OpenTelemetry implementations. This specification is based on the [Java implementation v1.39.0](https://github.com/open-telemetry/opentelemetry-java/tree/v1.39.0) of OpenTelemetry. An implementation of this MicroProfile Telemetry MAY consume a later patch release of the Java implementation as long as the required TCKs pass successfully.

Refer to the OpenTelemetry specification repo to understand some essential terms.

- [OpenTelemetry Overview](https://opentelemetry.io/docs/specs/otel/overview/)
- [Tracing API](https://opentelemetry.io/docs/specs/otel/trace/api/)
- [Baggage API](https://opentelemetry.io/docs/specs/otel/baggage/api/)
- [Context API](https://opentelemetry.io/docs/specs/otel/context/)
- [Resource SDK](https://opentelemetry.io/docs/specs/otel/resource/sdk/)

#### **IMPORTANT**

The Logging integrations of [OpenTelemetry](https://opentelemetry.io) are out of scope of this specification. Implementations are free to provide support for Logging if desired.

# <span id="page-8-0"></span>**SDK integration**

Implementations SHALL provide integration by appropriately configuring one or more compatible OpenTelemetry SDK instances for the application runtime. Regardless of signal type being considered — traces, logs or metrics — the following requirements SHALL be met.

### <span id="page-8-1"></span>**Enabling OpenTelemetry support**

By default, MicroProfile Telemetry is deactivated.

In order to enable any aspects of integration, the configuration otel.sdk.disabled=false MUST be specified.

If the otel.sdk.disabled=false configuration setting is visible to the runtime at initialization time then the runtime MUST provide a SINGLE OpenTelemetry SDK instance which MUST be used by the runtime and all applications.

If the otel.sdk.disabled=false configuration setting is only visible to the application(s) at initialization time, then runtime telemetry MUST be disabled and the application(s) MUST be configured using the visible otel.\* properties.

Implementations that do not support use of MicroProfile Config during runtime initialization may use the OTEL SDK DISABLED environment variable or otel.sdk.disabled Java system property to specify this setting.

At application initialization time runtimes MUST use configuration sources available via MicroProfile Config for configuration.

Runtimes MAY provide additional means of configuring per-application SDKs or runtime extensions.

**NOTE**

This is a breaking change for runtimes that can simultaneously run multiple applications. In MicroProfile Telemetry 1.1 the OTEL\_SDK\_DISABLED environment variable could be used to indicate whether to enable or disable the application instance(s) of OpenTelemetry. Users that want to enable/disable individual application instances can do so using any MicroProfile Config configuration source that is only visible to applications. Users that want to enable an OpenTelemetry instance to be used by the runtime and all applications need to provide any OpenTelemetry configuration settings in a way that is visible to the runtime at initialization time (for example, using environment variables).

> This is a deviation from the OpenTelemetry Specification that specifies the otel.sdk.disabled configuration property officially, where [OpenTelemetry](https://opentelemetry.io) is activated by default!

#### **IMPORTANT**

But in fact, it will be activated only by adding its dependency to the application or platform project. To be able to add MicroProfile Telemetry to MicroProfile implementations by default without side effects, this deviating

behaviour has been defined here (see also [MicroProfile Telemetry and](#page-15-0) [MicroProfile OpenTracing\)](#page-15-0).

This property is read once when the application is starting. Any changes afterwards will not take effect unless the application is restarted.

## <span id="page-9-0"></span>**Configuration**

OpenTelemetry MUST be configured by MicroProfile Config following the semantics of configuration properties of [OpenTelemetry SDK Autoconfigure extension.](https://github.com/open-telemetry/opentelemetry-java/tree/v1.39.0/sdk-extensions/autoconfigure)

Full list of required configuration property names are listed in [Configuration.](#page-21-0)

#### <span id="page-9-1"></span>**OTLP support**

OpenTelemetry data can be exported in various ways. Implementation MUST support exporting data via OTLP protocol and relevant configuration properties for OTLP exporter.

#### <span id="page-9-2"></span>**Service Providers support**

Additional OpenTelemetry SDK components can be integrated by means of Java Service Loader mechanism.

Full list of supported service providers is listed in [Service Loader Support.](#page-28-0)

#### <span id="page-9-3"></span>**Access to OpenTelemetry API**

An implementation of MicroProfile Telemetry MUST provide the following CDI beans for supporting contextual instance injection:

• io.opentelemetry.api.OpenTelemetry

Implementations MAY support:

• io.opentelemetry.api.GlobalOpenTelemetry.get()

To obtain the access to OpenTelemetry instance. The consumer MUST use the exact same instrumentation name and version used by the implementation. Failure to do so, MAY result in a different tracing and metrics components to be used.

Later sections provide more beans for particular signal types.

#### <span id="page-9-4"></span>**API classes**

In order to provide integration with OpenTelemetry the implementations SHALL make a number of OpenTelemetry packages available to applications. The full list of packages is listed in [Supported](#page-30-0) [OpenTelemetry API Classes](#page-30-0).

# <span id="page-10-0"></span>**Tracing**

In the observability, Tracing is used to diagnose problems. Tracing instrumentation is used to generate traces.

## <span id="page-10-1"></span>**Tracing Instrumentation**

This specification supports the following three types of instrumentation:

- [Automatic Instrumentation](#page-10-2)
- [Manual Instrumentation](#page-10-3)
- [Agent Instrumentation](#page-12-0)

#### <span id="page-10-2"></span>**Automatic Instrumentation**

Jakarta RESTful Web Services (server and client) and MicroProfile REST Clients are automatically enlisted to participate in distributed tracing without code modification as specified in the Tracing API.

These SHOULD follow the rules specified in the [Trace Semantic Conventions](#page-13-1) section.

#### <span id="page-10-3"></span>**Manual Instrumentation**

Explicit manual instrumentation can be added into a MicroProfile application in the following ways:

#### <span id="page-10-4"></span>**@WithSpan**

Annotating a method in any Jakarta CDI aware beans with the io.opentelemetry.instrumentation.annotations.WithSpan annotation. This will create a new Span and establish any required relationships with the current Trace context.

Method parameters can be annotated with the io.opentelemetry.instrumentation.annotations.SpanAttribute annotation to indicate which method parameters SHOULD be part of the Trace.

#### Example:

```
@ApplicationScoped
class SpanBean {
      @WithSpan
      void span() {
      }
      @WithSpan("name")
      void spanName() {
```

```
  }
      @WithSpan(kind = SpanKind.SERVER)
      void spanKind() {
      }
      @WithSpan
      void spanArgs(@SpanAttribute(value = "arg") String arg) {
      }
}
```
#### <span id="page-11-0"></span>**Obtain a SpanBuilder**

By obtaining a SpanBuilder from the current Tracer and calling io.opentelemetry.api.trace.Tracer.spanBuilder(String). In this case, it is the developer's responsibility to ensure that the Span is properly created, closed, and propagated.

Example:

```
@RequestScoped
@Path("/")
public class SpanResource {
      @Inject
      Tracer tracer;
      @GET
      @Path("/span/new")
      public Response spanNew() {
          Span span = tracer.spanBuilder("span.new")
                   .setSpanKind(SpanKind.INTERNAL)
                   .setParent(Context.current().with(this.span))
                   .setAttribute("my.attribute", "value")
                   .startSpan();
          span.end();
          return Response.ok().build();
      }
}
```
**NOTE**

Start and end a new Span will add a child Span to the current one enlisted by the automatic instrumentation of Jakarta REST applications.

#### <span id="page-11-1"></span>**Obtain the current Span**

By obtaining the current Span to add attributes. The Span lifecycle is managed by the

implementation.

#### Example:

```
@RequestScoped
QPath("/")public class SpanResource {
      @GET
      @Path("/span/current")
      public Response spanCurrent() {
        Span span = Span.current();
          span.setAttribute("my.attribute", "value");
          return Response.ok().build();
     }
}
```
Or with CDI:

```
@RequestScoped
@Path("/")public class SpanResource {
      @Inject
      Span span;
      @GET
      @Path("/span/current")
      public Response spanCurrent() {
          span.setAttribute("my.attribute", "value");
          return Response.ok().build();
      }
}
```
#### <span id="page-12-0"></span>**Agent Instrumentation**

Implementations are free to support the OpenTelemetry Agent Instrumentation. This provides the ability to gather telemetry data without code modifications by attaching a Java Agent JAR to the running JVM.

If an implementation of MicroProfile Telemetry Tracing provides such support, it MUST conform to the instructions detailed in the [OpenTelemetry Java Instrumentation](https://github.com/open-telemetry/opentelemetry-java-instrumentation/tree/v1.39.0) project, including:

- [Agent Configuration](https://opentelemetry.io/docs/instrumentation/java/automatic/agent-config/)
- [Suppressing Instrumentation](https://opentelemetry.io/docs/instrumentation/java/automatic/agent-config/#suppressing-specific-auto-instrumentation)

Both Agent and MicroProfile Telemetry Tracing Instrumentation (if any), MUST coexist with each other.

## <span id="page-13-0"></span>**Access to the OpenTelemetry Tracing API**

An implementation of MicroProfile Telemetry Tracing MUST provide the following CDI beans for supporting contextual instance injection:

- io.opentelemetry.api.trace.Tracer
- io.opentelemetry.api.trace.Span
- io.opentelemetry.api.baggage.Baggage

Calling the OpenTelemetry API directly MUST work in the same way and yield the same results:

- io.opentelemetry.api.trace.Span.current()
- io.opentelemetry.api.baggage.Baggage.current()

## <span id="page-13-1"></span>**Trace Semantic Conventions**

The [Semantic Conventions for HTTP Spans](https://github.com/open-telemetry/semantic-conventions/blob/v1.26.0/docs/http/http-spans.md) MUST be followed by any compatible implementation.

#### **NOTE**

This is a breaking change from MicroProfile Telemetry 1.1 due to stabilization of HTTP semantic conventions in OpenTelemetry. Changes to attributes are described in [HTTP semantic convention stability migration guide](https://github.com/open-telemetry/semantic-conventions/blob/v1.26.0/docs/http/migration-guide.md).

Semantic Conventions distinguish several [Requirement Levels](https://github.com/open-telemetry/semantic-conventions/blob/v1.26.0/docs/general/attribute-requirement-level.md) for attributes. All Span attributes marked as Required and Conditionally Required MUST be present in the context of the Span where they are defined. Any other attribute is optional. Implementations MAY also add their own attributes, or provide means of configuring Opt-In attribute emission.

#### <span id="page-13-2"></span>**MicroProfile Attributes**

Other MicroProfile specifications can add their own attributes under their own attribute name following the convention mp.[specification short name].[attribute name].

Implementation libraries can set the library name using the following property:

mp.telemetry.tracing.name

#### <span id="page-13-3"></span>**Routing Traces**

OpenTelemetry can be enabled selectively for each application, or globally for the runtime and all applications as described in [Enabling OpenTelemetry support](#page-8-1). Traces and spans may be emitted by applications or on behalf of a component in the runtime. For example, spans created by an app to track the execution of a database call are application spans, whereas spans created to track the execution of a call to the runtime's /health endpoint are runtime spans.

For spans that originate from an application:

• if the OpenTelemetry SDK instance is shared by the runtime and applications then application spans should be routed to this instance

- if an OpenTelemetry SDK instance is enabled for the application that is creating spans then spans from that application should be routed to this instance
- if no OpenTelemetry SDK instance is enabled for the application that is creating spans then spans from that application should be discarded (typically by sending the request to a noop OpenTelemetry SDK instance)

For spans that originate from the runtime:

- if the OpenTelemetry SDK instance is shared by the runtime and applications then runtime spans should be routed to this instance
- if no OpenTelemetry SDK instance is shared by the runtime and applications then spans from the runtime should be discarded (typically by sending the request to a noop OpenTelemetry SDK instance)

### <span id="page-14-0"></span>**Tracing Enablement**

Tracing is activated whenever Microprofile Telemetry is enabled, as described in [Enabling](#page-8-1) [OpenTelemetry support](#page-8-1).

### <span id="page-14-1"></span>**MicroProfile OpenTracing**

MicroProfile Telemetry Tracing supersedes MicroProfile OpenTracing. Even if the end goal is the same, there are some considerable differences:

- Different API (between OpenTracing and OpenTelemetry)
- No @Traced annotation
- No specific MicroProfile configuration
- No customization of Span name through MicroProfile API
- Differences in attribute names and mandatory ones

For these reasons, the MicroProfile Telemetry Tracing specification does not provide any migration path between both projects. While it is certainly possible to achieve a migration path at the code level and at the specification level (at the expense of not following the main OpenTelemetry specification), it is unlikely to be able to achieve the same compatibility at the data layer. Regardless, implementations are still free to provide migration paths between MicroProfile OpenTracing and MicroProfile Telemetry Tracing.

If a migration path is provided, the bridge layer provided by OpenTelemetry SHOULD be used. This bridge layer implements OpenTracing APIs using OpenTelemetry API. The bridge layer takes OpenTelemetry Tracer and exposes as OpenTracing Tracer. See the example below.

```
//From the global OpenTelemetry configuration
Tracer tracer1 = OpenTracingShim.createTracerShim();
//From a provided OpenTelemetry instance oTel
Tracer tracer2 = OpenTracingShim.createTracerShim(oTel);
```

```
GlobalTracer.registerIfAbsent(tracer);
```
### <span id="page-15-0"></span>**MicroProfile Telemetry and MicroProfile OpenTracing**

If MicroProfile Telemetry and MicroProfile OpenTracing are both present in one application, it is recommended to only enable one of them, otherwise non-portable behaviour MAY occur.

# <span id="page-16-0"></span>**Metrics**

Metrics are captured measurements of applications' and runtime's behavior. An application may provide metrics of its own in addition to the metrics provided by the runtime.

Implementations are required to capture certain [required metrics](#page-17-1) such as JVM performance counters and HTTP request processing times. Custom metrics can be defined by utilizing [Metrics](#page-17-0) [API](#page-17-0) as following example demostrates:

```
class WithCounter {
      @Inject
      Meter meter;
      private LongCounter counter;
      @PostConstruct
      public void init() {
          counter = meter
                        .counterBuilder("new_subscriptions")
                        .setDescription("Number of new subscriptions")
                        .setUnit("1")
                        .build();
      }
      void subscribe(String plan) {
          counter.add(1,
               Attributes.of(AttributeKey.stringKey("plan"), plan));
      }
}
```
In this example Meter is used to define an instrument, in this case a Counter and application code then can record measurement values along with additional attributes. Measurement aggregations are computed separately for each unique combination of attributes.

### <span id="page-16-1"></span>**Routing Metrics**

OpenTelemetry can be enabled selectively for each application, or globally for the runtime and all applications as described in [Enabling OpenTelemetry support](#page-8-1). Metrics may be registered by applications or on behalf of a component in the runtime. For example, a counter metric that is registered by an application to track the number of cars driving over a bridge is an application metric, whereas a gauge tracking the amount of memory used by the JVM is a runtime metric.

For metrics that are registered by an application:

- if the OpenTelemetry SDK instance is shared by the runtime and applications then applicationregistered metrics should be routed to this instance
- if an OpenTelemetry SDK instance is enabled for the application that is registering a metric then

that metric should be routed to this instance

• if no OpenTelemetry SDK instance is enabled for the application that is registering a metric then that metric should be discarded (typically by sending the registration request to a noop OpenTelemetry SDK instance)

For metrics that originate from the runtime:

- if the OpenTelemetry SDK instance is shared by the runtime and applications then runtimeregistered metrics should be routed to this instance
- if no OpenTelemetry SDK instance is shared by the runtime and applications then runtimeregistered metrics from the runtime should be discarded (typically by sending the registration request to a noop OpenTelemetry SDK instance)

### <span id="page-17-0"></span>**Access to the OpenTelemetry Metrics API**

An implementation of MicroProfile Telemetry Metrics MUST provide the following CDI beans for supporting contextual instance injection:

• io.opentelemetry.api.metrics.Meter

## <span id="page-17-1"></span>**Required Metrics**

The following metrics MUST be provided by runtimes. These are as defined in the OpenTelemetry Semantic Conventions v1.26.0

All attributes that are listed as required and stable in the OpenTelemetry Semantic Conventions MUST be included.

All attributes that are listed as conditionally required and stable in the OpenTelemetry Semantic Conventions MUST be included when the condition described in the OpenTelemetry Semantic Conventions is satisfied.

All attributes that are listed as recommended and stable in the OpenTelemetry Semantic Conventions SHOULD be included if they are readily available and can be efficiently populated.

All attributes that are listed as opt-in and stable in the OpenTelemetry Semantic Conventions MUST NOT be included unless the implementation provides a means for users to configure which opt-in attributes to enable. This requirement is based on OpenTelemetry Semantic Conventions documentation indicating that opt-in attributes MUST NOT be included unless the user has a way to choose if they are enabled/disabled.

Attribute values and usage guidelines as defined in the semantic conventions document MUST be followed.

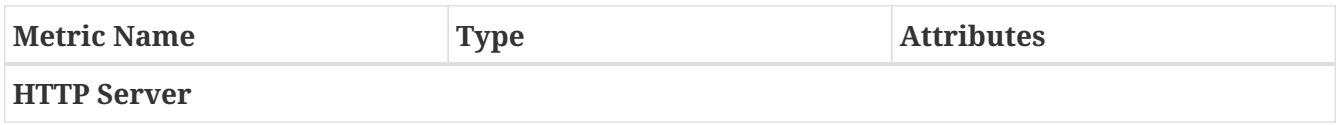

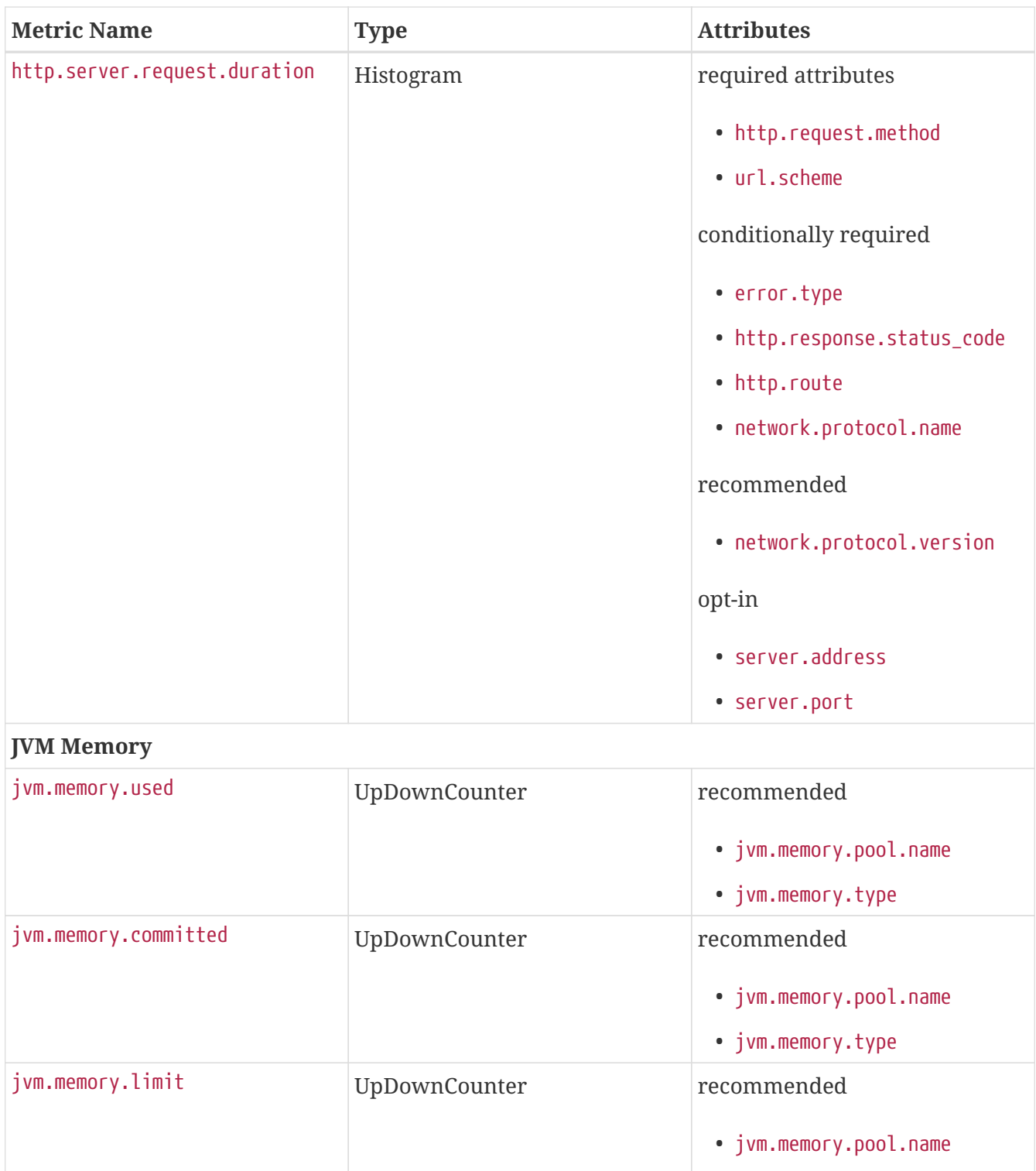

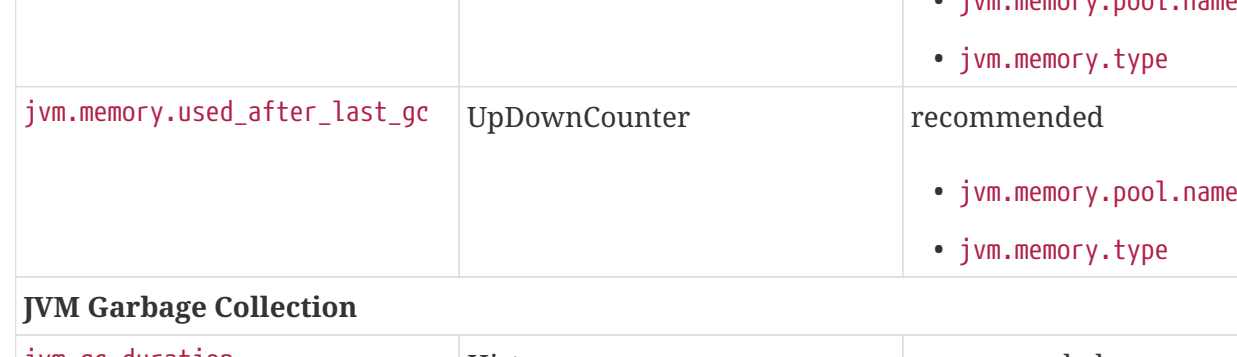

## jvm.gc.duration Histogram Histogram recommended • jvm.gc.action • jvm.gc.name

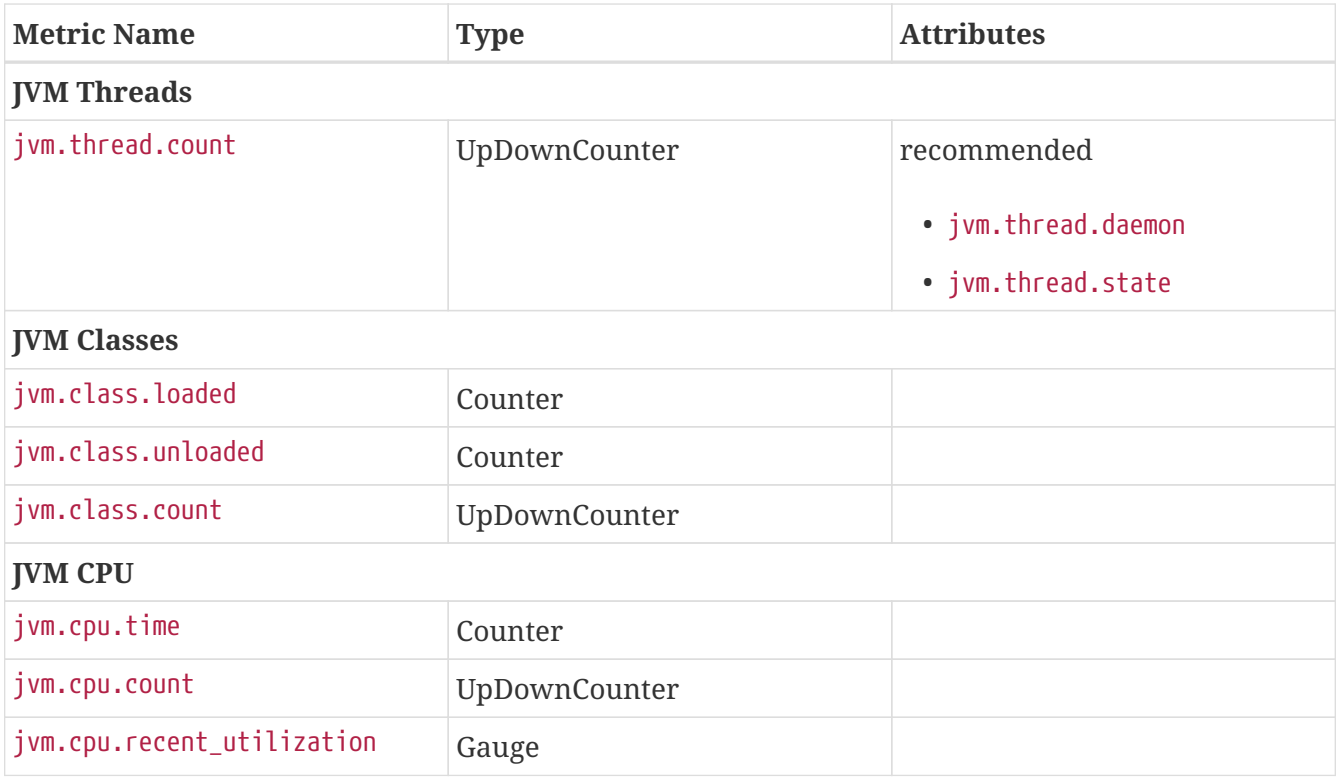

## <span id="page-19-0"></span>**Metrics Enablement**

Metrics are activated whenever Microprofile Telemetry is enabled, as described in [Enabling](#page-8-1) [OpenTelemetry support](#page-8-1).

# <span id="page-20-0"></span>**Logs**

The OpenTelemetry Logs bridge API exists to enable bridging logs from other log frameworks (e.g. SLF4J, Log4j, JUL, Logback, etc) into OpenTelemetry. It does not define new Log APIs and the Logs bridge APIs in OpenTelemetry are not for application but for runtime to bridge log frameworks. Therefore, this specification does not expose any Log APIs.

## <span id="page-20-1"></span>**Routing Logs**

OpenTelemetry can be enabled selectively for each application, or globally for the runtime and all applications as described in [Enabling OpenTelemetry support](#page-8-1). Logs may be emitted by applications or on behalf of a component in the runtime. For example, logs written from a RESTful web service that is part of a banking application are application logs, whereas logs written from the kernel of a runtime before any application has started are runtime logs.

For logs that originate from an application:

- if the OpenTelemetry SDK instance is shared by the runtime and applications then application logs should be routed to this instance
- if an OpenTelemetry SDK instance is enabled for the application that is logging then logs from that application should be routed to this instance
- if no OpenTelemetry SDK instance is enabled for the application that is logging then logs from that application should be discarded (typically by sending the logging request to a noop OpenTelemetry SDK instance)

For logs that originate from the runtime:

- if the OpenTelemetry SDK instance is shared by the runtime and applications then runtime logs should be routed to this instance
- if no OpenTelemetry SDK instance is shared by the runtime and applications then logs from the runtime should be discarded (typically by sending the logging request to a noop OpenTelemetry SDK instance)

## <span id="page-20-2"></span>**Logs Enablement**

Logging is activated whenever Microprofile Telemetry is enabled, as described in [Enabling](#page-8-1) [OpenTelemetry support](#page-8-1).

# <span id="page-21-0"></span>**Configuration**

OpenTelemetry MUST be configured by MicroProfile Config following the semantics of configuration properties detailed in [OpenTelemetry SDK Autoconfigure 1.39.0.](https://github.com/open-telemetry/opentelemetry-java/tree/v1.39.0/sdk-extensions/autoconfigure) Following properties MUST be supported:

## <span id="page-21-1"></span>**Required Configuration Properties**

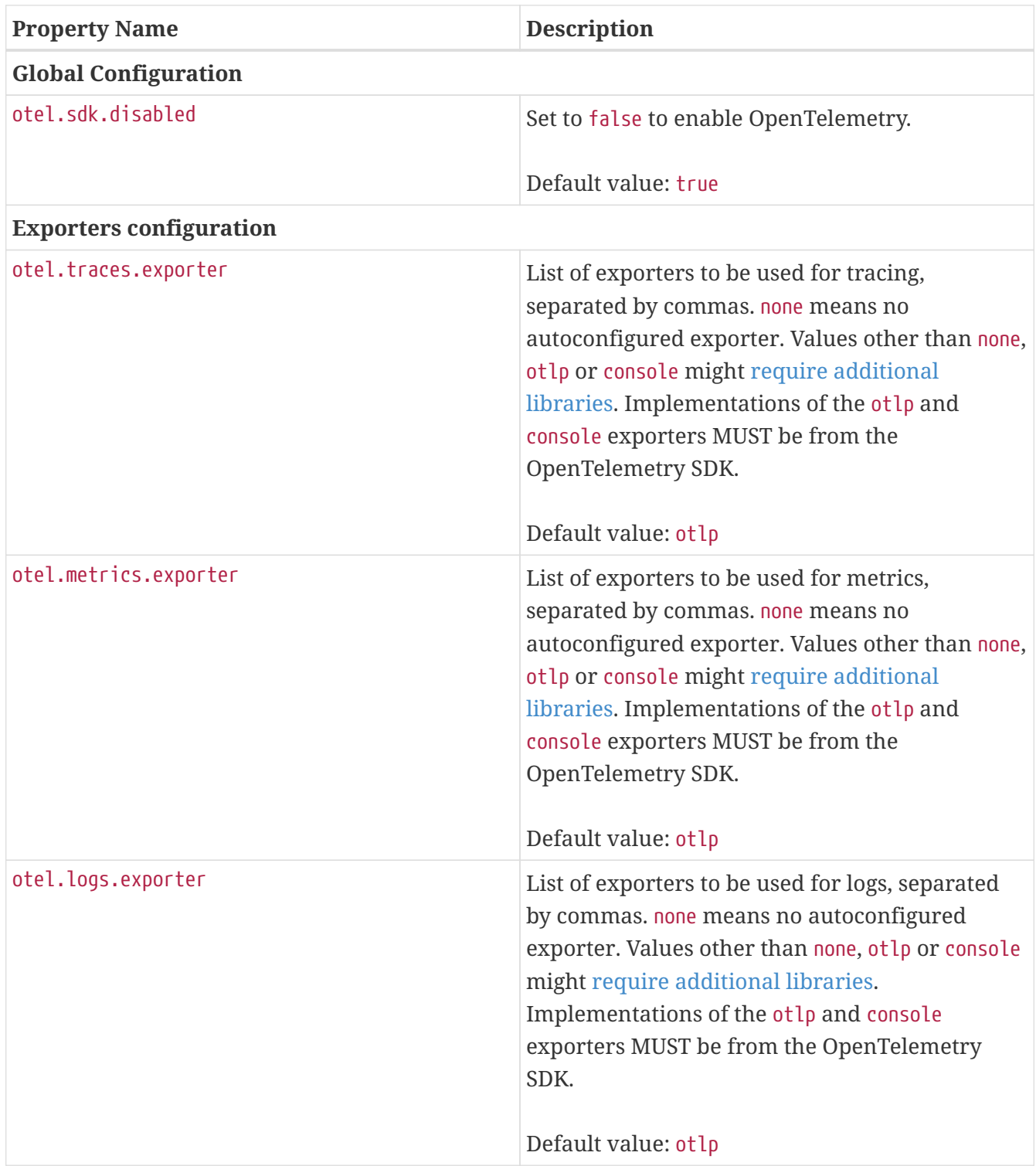

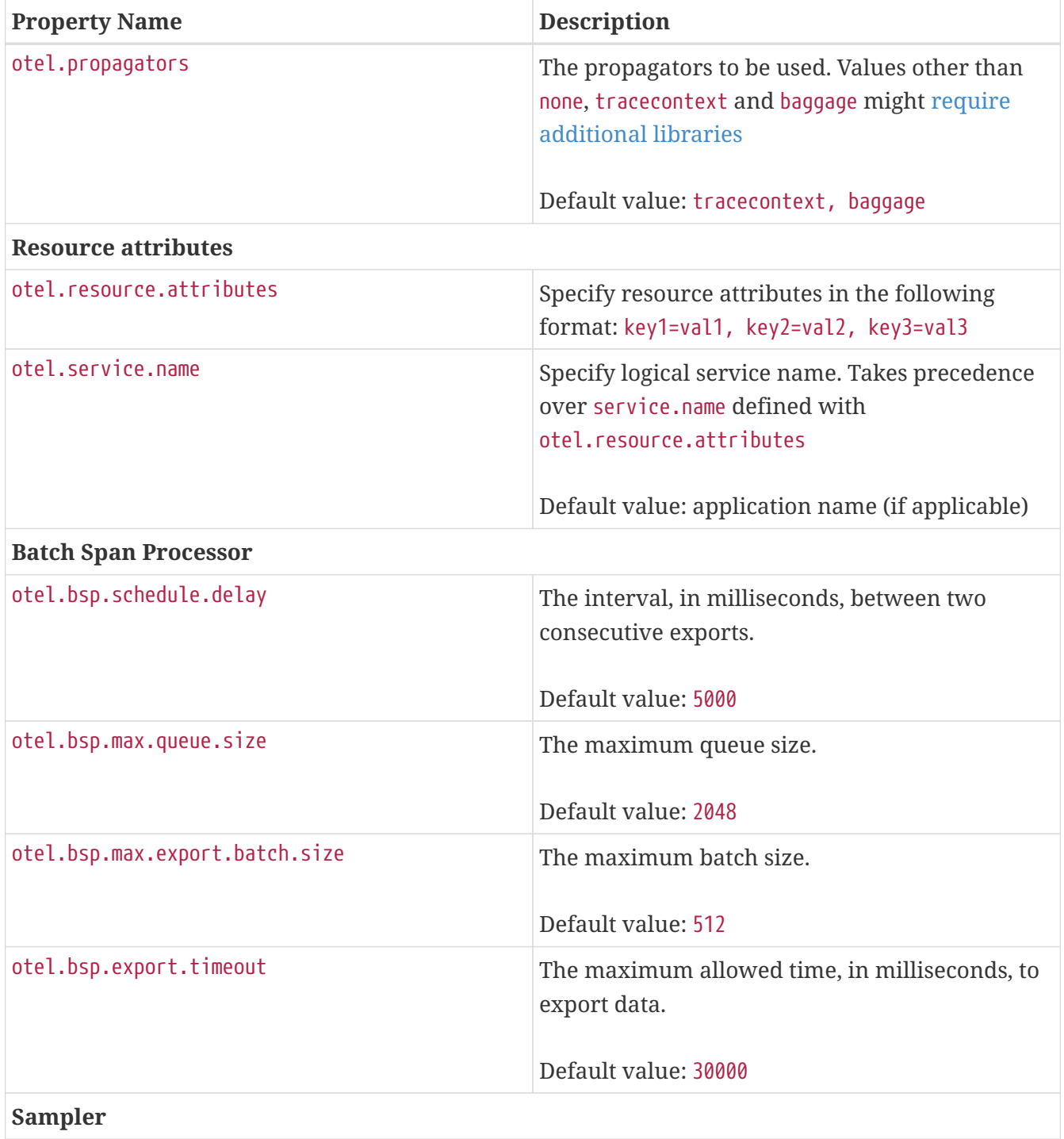

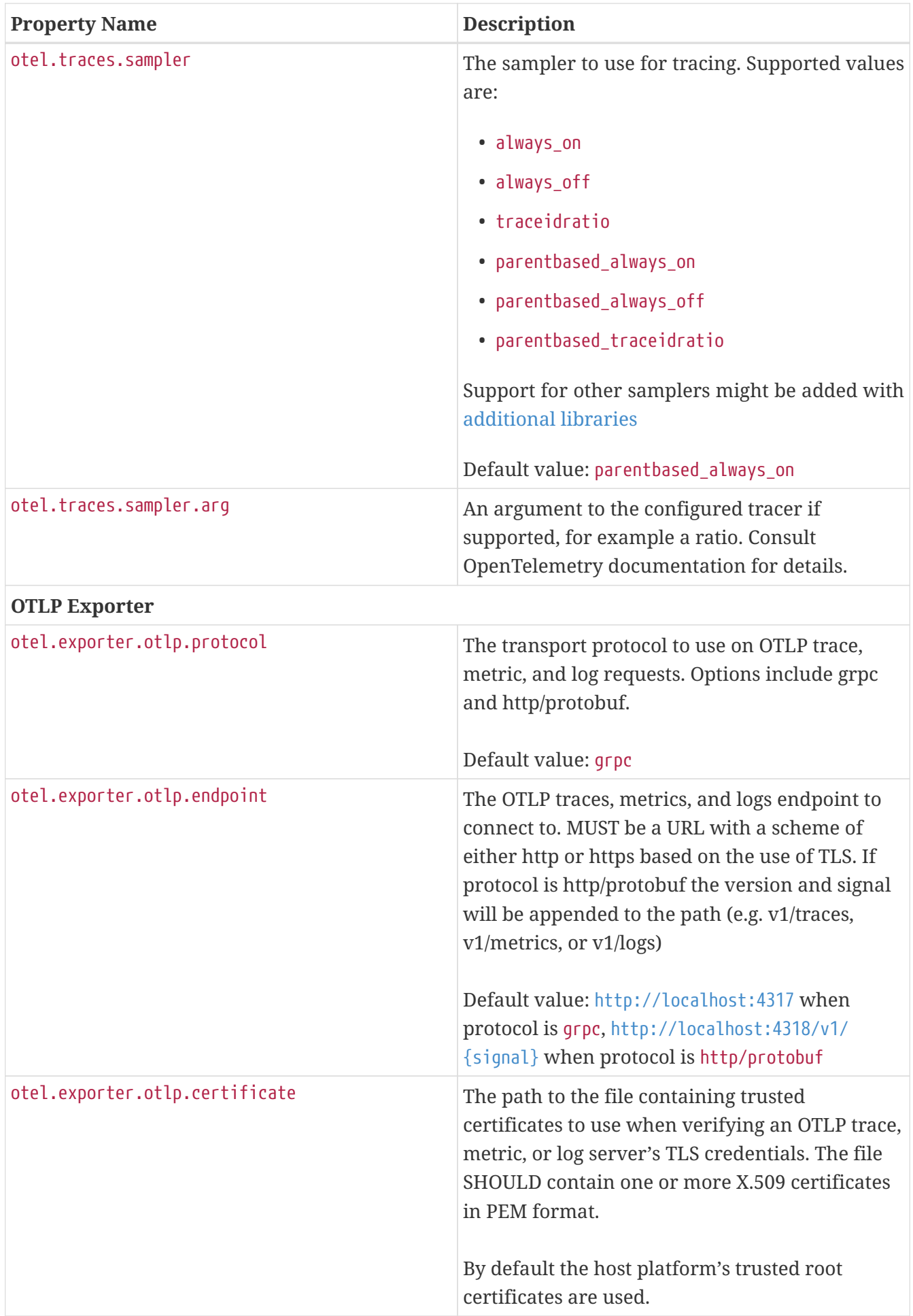

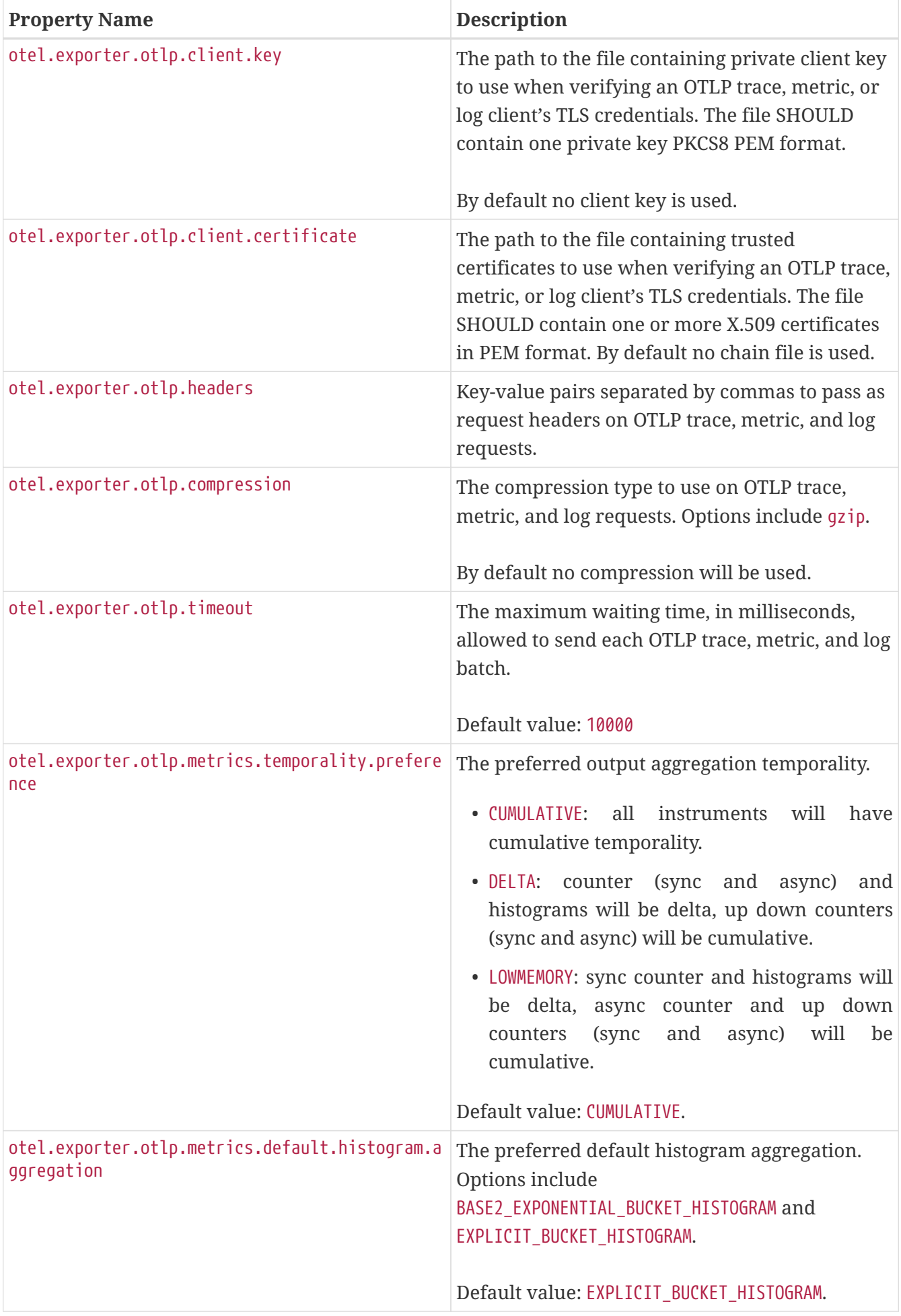

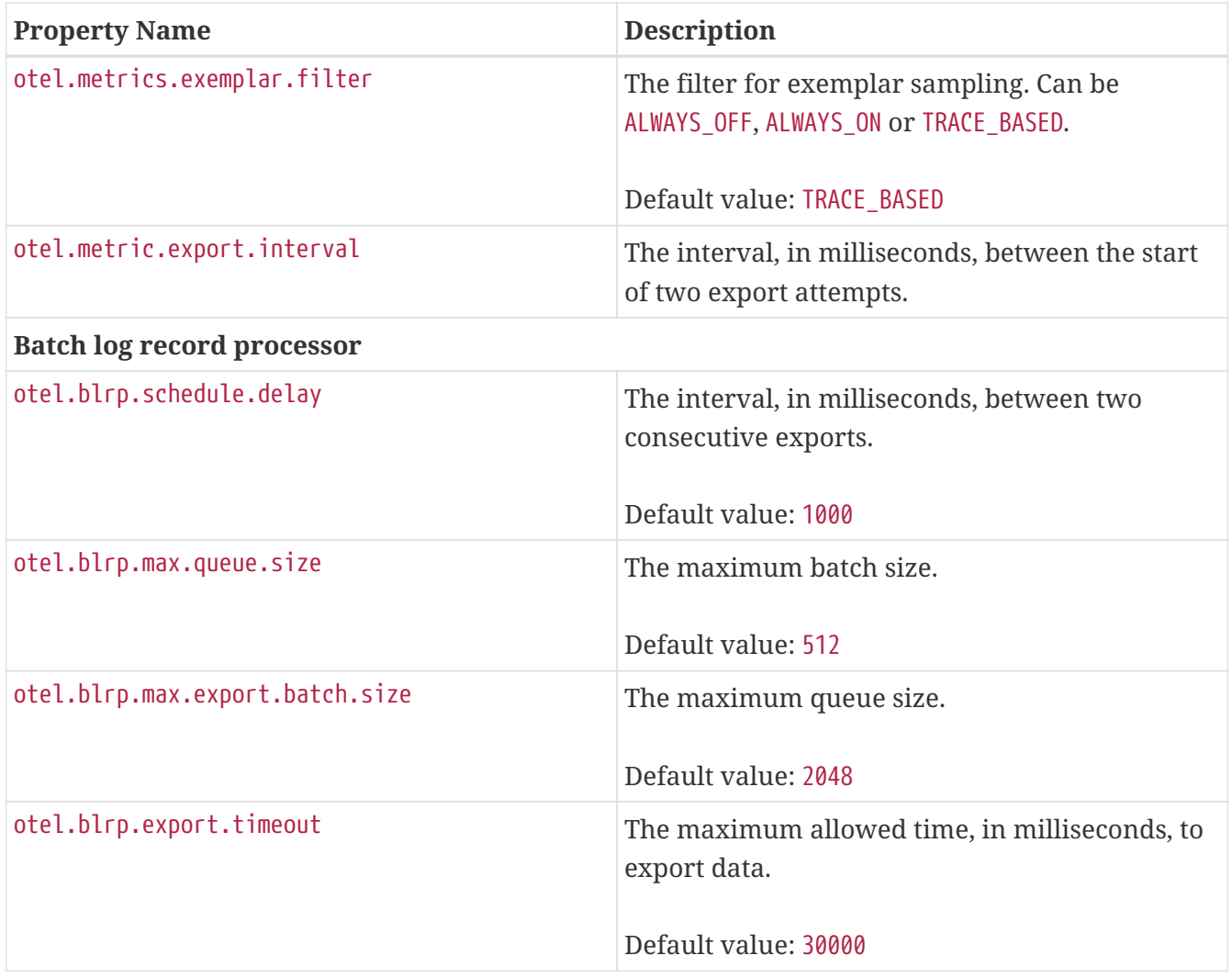

If Environment Config Source is enabled for MicroProfile Config, then the environment variables as described by the OpenTelemetry SDK Autoconfigure are also supported.

## <span id="page-25-0"></span>**Optional Configuration Properties**

An implementation MAY support additional configuration properties. Notable examples include per-signal configuration of exporters:

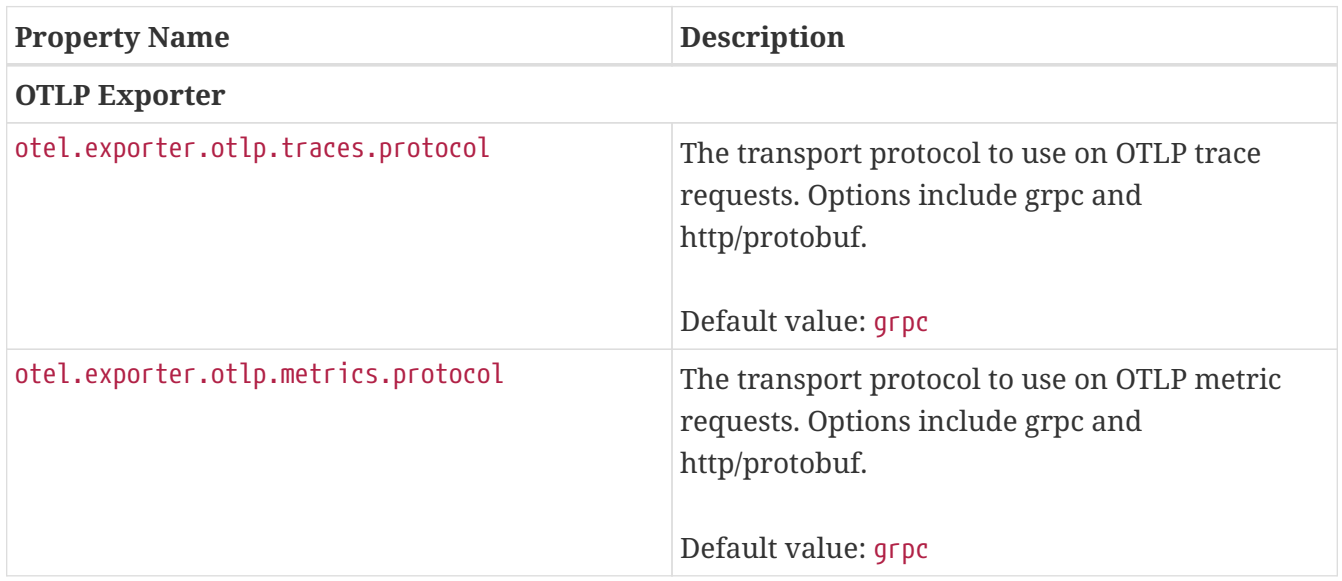

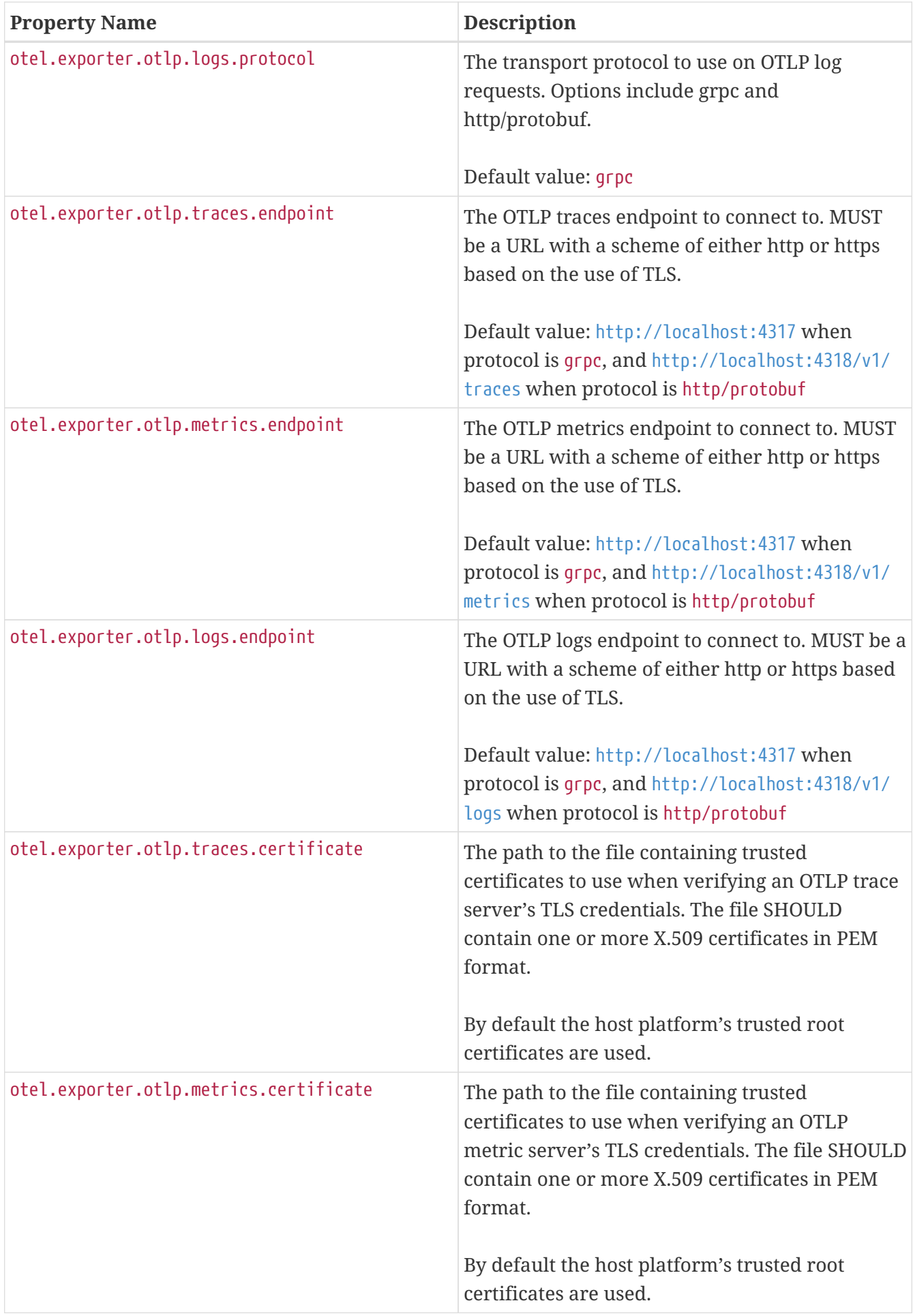

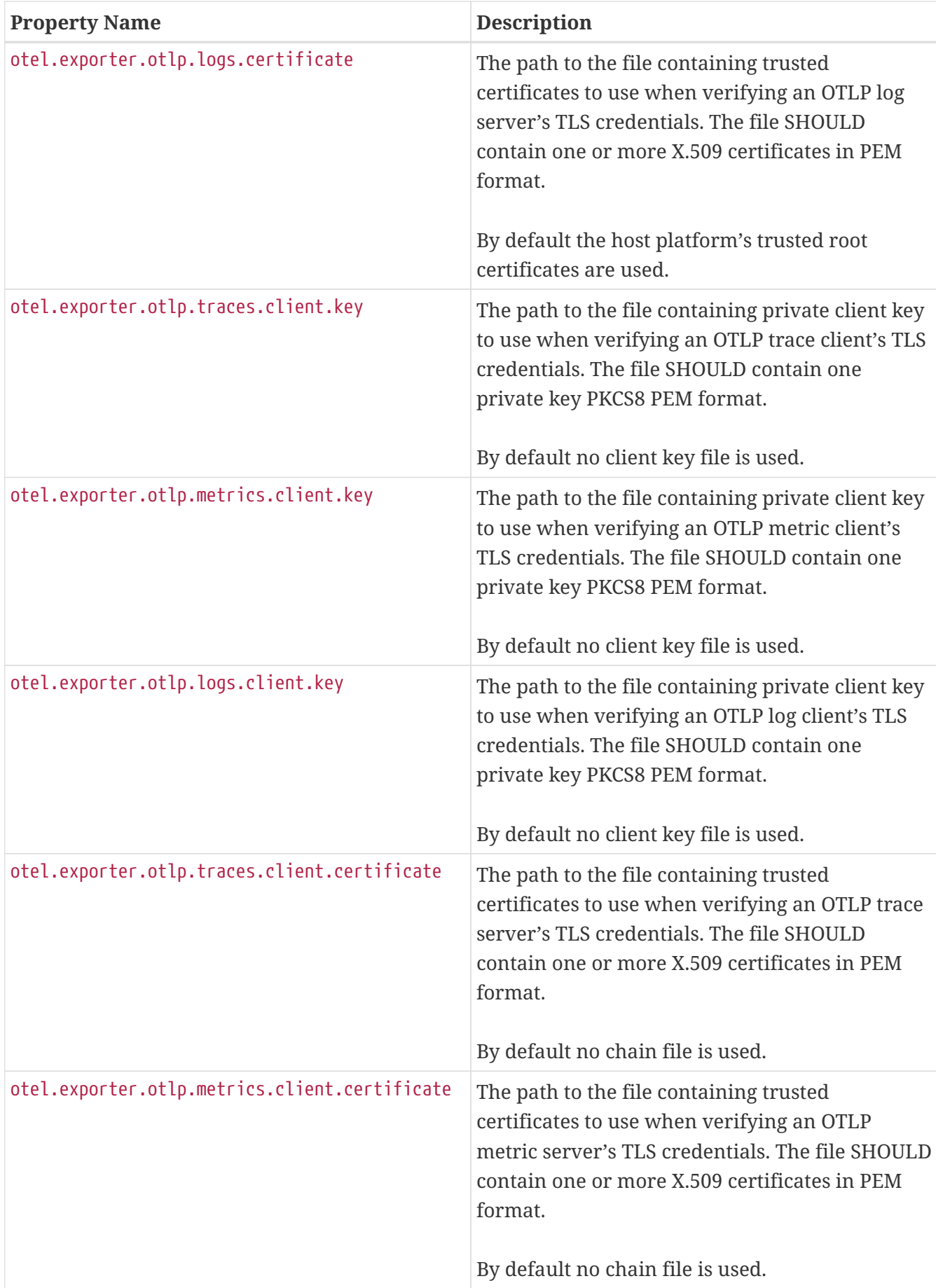

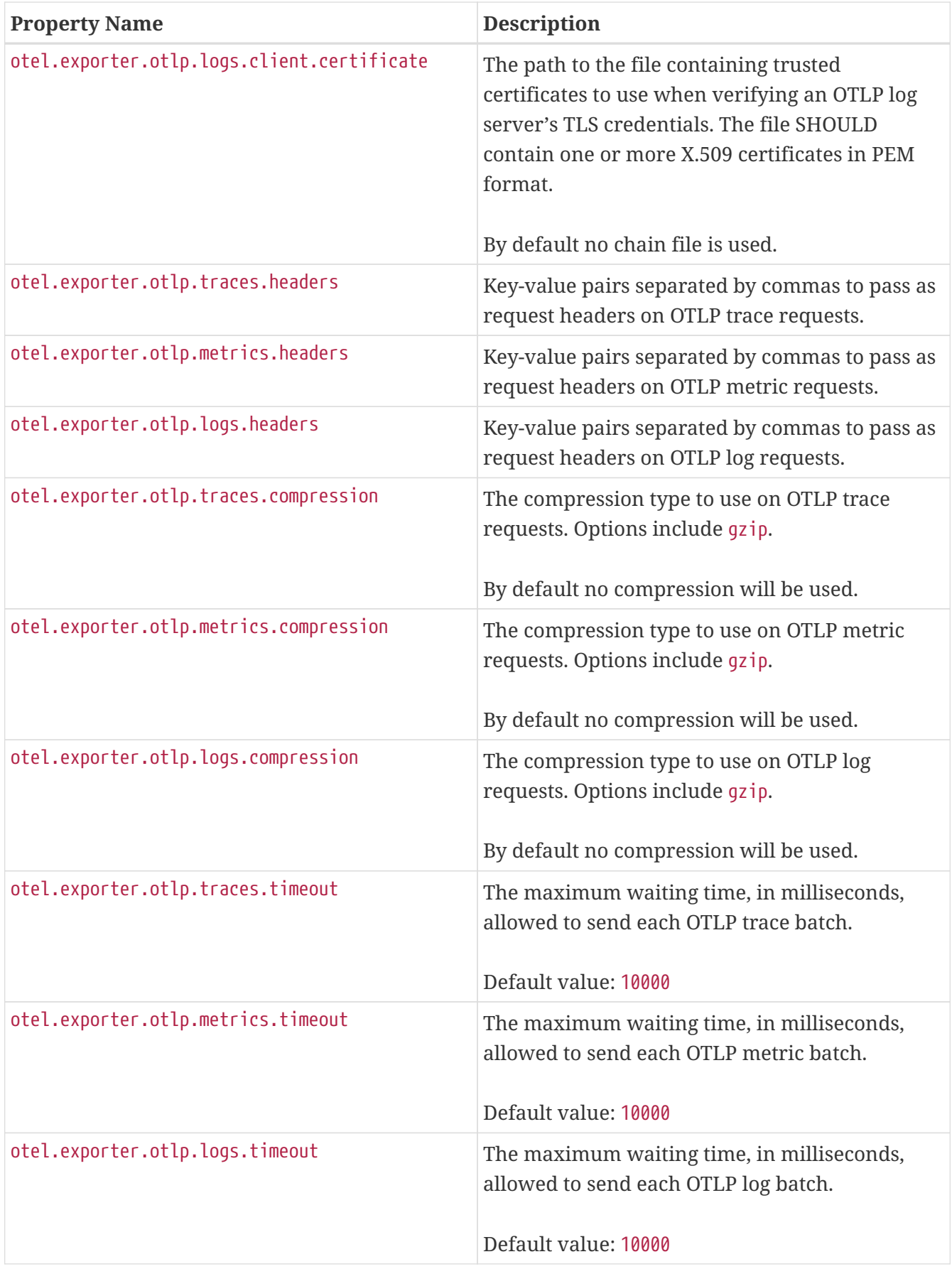

## <span id="page-28-0"></span>**Service Loader Support**

Implementation will load additional configuration related components by means of service loader. This allows the application or runtime extender to define their own metadata and trace / metrics / log handling behavior. The following components are supported

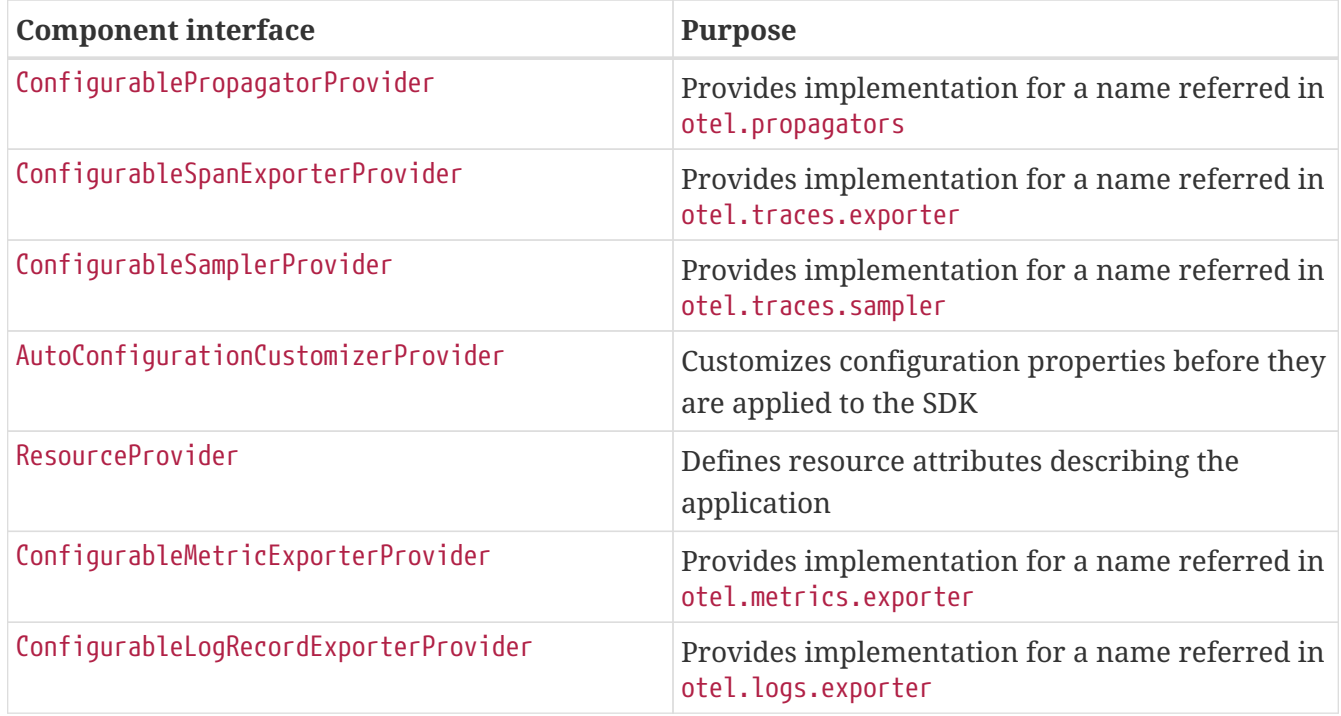

Behavior when multiple implementations are found for a given component name is undefined. Behavior when customizer changes other properties than those listed in the spec is also undefined.

# <span id="page-30-0"></span>**Supported OpenTelemetry API Classes**

Classes from the following API packages MUST be available to applications by implementations of this specification, though this specification does not prevent additional API classes from being available. Implementations are allowed to pull in a more recent patch version of the API classes.

## <span id="page-30-1"></span>**OpenTelemetry API**

#### **Common API**

- [io.opentelemetry.api](https://www.javadoc.io/static/io.opentelemetry/opentelemetry-api/1.39.0/io/opentelemetry/api/package-summary.html) (except GlobalOpenTelemetry)
- [io.opentelemetry.api.common](https://www.javadoc.io/static/io.opentelemetry/opentelemetry-api/1.39.0/io/opentelemetry/api/common/package-summary.html)

#### **Tracing API**

• [io.opentelemetry.api.trace](https://www.javadoc.io/static/io.opentelemetry/opentelemetry-api/1.39.0/io/opentelemetry/api/trace/package-summary.html)

#### **Baggage API**

- [io.opentelemetry.api.baggage](https://www.javadoc.io/static/io.opentelemetry/opentelemetry-api/1.39.0/io/opentelemetry/api/baggage/package-summary.html)
- [io.opentelemetry.api.baggage.propagation](https://www.javadoc.io/static/io.opentelemetry/opentelemetry-api/1.39.0/io/opentelemetry/api/baggage/propagation/package-summary.html)

#### **Metrics API**

• [io.opentelemetry.api.metrics](https://www.javadoc.io/static/io.opentelemetry/opentelemetry-api/1.39.0/io/opentelemetry/api/metrics/package-summary.html)

### <span id="page-30-2"></span>**Context API**

- [io.opentelemetry.context](https://www.javadoc.io/static/io.opentelemetry/opentelemetry-context/1.39.0/io/opentelemetry/context/package-summary.html)
- [io.opentelemetry.context.propagation](https://www.javadoc.io/static/io.opentelemetry/opentelemetry-context/1.39.0/io/opentelemetry/context/propagation/package-summary.html)

## <span id="page-30-3"></span>**Resource SDK**

• [io.opentelemetry.sdk.resources](https://www.javadoc.io/static/io.opentelemetry/opentelemetry-sdk-common/1.39.0/io/opentelemetry/sdk/resources/package-summary.html)

### <span id="page-30-4"></span>**Metrics SDK**

• [io.opentelemetry.sdk.metrics](https://www.javadoc.io/static/io.opentelemetry/opentelemetry-sdk-metrics/1.39.0/io/opentelemetry/sdk/metrics/package-summary.html)

## <span id="page-30-5"></span>**Autoconfigure SPI**

This is the programmatic interface that allows users to register extensions when using the SDK Autoconfigure Extension (which we use for configuration).

- [io.opentelemetry.sdk.autoconfigure.spi](https://www.javadoc.io/static/io.opentelemetry/opentelemetry-sdk-extension-autoconfigure-spi/1.39.0/io/opentelemetry/sdk/autoconfigure/spi/package-summary.html)
- [io.opentelemetry.sdk.autoconfigure.spi.traces](https://www.javadoc.io/static/io.opentelemetry/opentelemetry-sdk-extension-autoconfigure-spi/1.39.0/io/opentelemetry/sdk/autoconfigure/spi/traces/package-summary.html)
- [io.opentelemetry.sdk.autoconfigure.spi.metrics](https://www.javadoc.io/static/io.opentelemetry/opentelemetry-sdk-extension-autoconfigure-spi/1.39.0/io/opentelemetry/sdk/autoconfigure/spi/metrics/package-summary.html)

The above packages have dependencies on the following packages which MUST be supported to the

extent that they are required by the Autoconfigure SPI classes:

- [io.opentelemetry.sdk.trace](https://www.javadoc.io/static/io.opentelemetry/opentelemetry-sdk-trace/1.39.0/io/opentelemetry/sdk/trace/package-summary.html)
- [io.opentelemetry.sdk.trace.data](https://www.javadoc.io/static/io.opentelemetry/opentelemetry-sdk-trace/1.39.0/io/opentelemetry/sdk/trace/data/package-summary.html)
- [io.opentelemetry.sdk.trace.export](https://www.javadoc.io/static/io.opentelemetry/opentelemetry-sdk-trace/1.39.0/io/opentelemetry/sdk/trace/export/package-summary.html)
- [io.opentelemetry.sdk.trace.samplers](https://www.javadoc.io/static/io.opentelemetry/opentelemetry-sdk-trace/1.39.0/io/opentelemetry/sdk/trace/samplers/package-summary.html)
- [io.opentelemetry.sdk.common](https://www.javadoc.io/static/io.opentelemetry/opentelemetry-sdk-common/1.39.0/io/opentelemetry/sdk/common/package-summary.html)
- [io.opentelemetry.sdk.metrics](https://www.javadoc.io/static/io.opentelemetry/opentelemetry-sdk-metrics/1.39.0/io/opentelemetry/sdk/metrics/package-summary.html)
- [io.opentelemetry.sdk.metrics.data](https://www.javadoc.io/static/io.opentelemetry/opentelemetry-sdk-metrics/1.39.0/io/opentelemetry/sdk/metrics/data/package-summary.html)
- [io.opentelemetry.sdk.metrics.export](https://www.javadoc.io/static/io.opentelemetry/opentelemetry-sdk-metrics/1.39.0/io/opentelemetry/sdk/metrics/export/package-summary.html)

## <span id="page-31-0"></span>**Tracing Annotations**

• [io.opentelemetry.instrumentation.annotations](https://www.javadoc.io/doc/io.opentelemetry.instrumentation/opentelemetry-instrumentation-annotations/2.5.0/io/opentelemetry/instrumentation/annotations/package-summary.html) (WithSpan and SpanAttribute only)

# <span id="page-32-0"></span>**Release Notes**

This section documents the changes introduced by individual releases.

### <span id="page-32-1"></span>**Release Notes for MicroProfile Telemetry 2.0**

A full list of changes delivered in the 2.0 release can be found at [MicroProfile Telemetry 2.0](https://github.com/eclipse/microprofile-telemetry/milestone/2?closed=1) [Milestone](https://github.com/eclipse/microprofile-telemetry/milestone/2?closed=1).

#### <span id="page-32-2"></span>**Incompatible Changes**

- The [Semantic Conventions for HTTP Spans](https://github.com/open-telemetry/semantic-conventions/blob/v1.26.0/docs/http/http-spans.md) differ from the conventions used with MicroProfile Telemetry 1.1 due to stabilization of HTTP semantic conventions in OpenTelemetry. Changes to attributes are described in [HTTP semantic convention stability migration guide](https://github.com/open-telemetry/semantic-conventions/blob/main/docs/http/migration-guide.md).
- For runtimes that can simultaneously run multiple applications, in MicroProfile Telemetry 1.1 the OTEL\_SDK\_DISABLED environment variable could be set to false to enable all applications to use separate OpenTelemetry SDK instances. Setting OTEL\_SDK\_DISABLED to false in MicroProfile Telemetry 2.0 results in a single OpenTelemetry SDK instance being created for shared use between the runtime and applications. To enable all applications to use separate OpenTelemetry SDK instances in MicroProfile Telemetry 2.0, do not set the OTEL\_SDK\_DISABLED environment variable and set otel.sdk.disabled to false in a microprofile-config.properties file packaged with each application or using any other MicroProfile Config source that is only visible to applications.

#### <span id="page-32-3"></span>**API/SPI Changes**

- Consume the OpenTelemetry Java release  $V1.39.0$ . The full comparison with the  $V1.29.0$ supported by MicroProfile Telemetry 1.1 can be found [here.](https://github.com/open-telemetry/opentelemetry-java/compare/v1.29.0…​v1.39.0)
- Adopt OpenTelemetry Metrics API ([141](https://github.com/eclipse/microprofile-telemetry/issues/141), [149](https://github.com/eclipse/microprofile-telemetry/issues/149))

#### <span id="page-32-4"></span>**Other Changes**

- Consume the latest OpenTelemetry API [\(150](https://github.com/eclipse/microprofile-telemetry/issues/150))
- Adopt OpenTelemetry Logging ([146](https://github.com/eclipse/microprofile-telemetry/issues/146))
- Provide a way to specify runtime configuration for OpenTelemetry ([169](https://github.com/eclipse/microprofile-telemetry/issues/169))
- Specify metrics provided by platform ([151](https://github.com/eclipse/microprofile-telemetry/issues/151))
- TCK: Test required metrics present ([143](https://github.com/eclipse/microprofile-telemetry/issues/143))
- TCK: support Meter injection [\(145\)](https://github.com/eclipse/microprofile-telemetry/issues/145)
- TCK: remove the dependency on Jakarta Concurrency [\(137](https://github.com/eclipse/microprofile-telemetry/issues/137))

#### <span id="page-32-5"></span>**Release Notes for MicroProfile Telemetry 1.1**

A full list of changes delivered in the 1.1 release can be found at [MicroProfile Telemetry 1.1](https://github.com/eclipse/microprofile-telemetry/milestone/1?closed=1) [Milestone](https://github.com/eclipse/microprofile-telemetry/milestone/1?closed=1).

#### <span id="page-33-0"></span>**Incompatible Changes**

None.

#### <span id="page-33-1"></span>**API/SPI Changes**

Consume the OpenTelemetry Java release [v1.29.0.](https://github.com/open-telemetry/opentelemetry-java/releases/tag/v1.29.0) The full comparison with the [v1.19.0](https://github.com/open-telemetry/opentelemetry-java/releases/tag/v1.19.0) supported by MicroProfile Telemetry 1.0 can be found [here.](https://github.com/open-telemetry/opentelemetry-java/compare/v1.19.0…​v1.29.0)

#### <span id="page-33-2"></span>**Other Changes**

- Consume the latest OpenTelemetry Tracing ([88\)](https://github.com/eclipse/microprofile-telemetry/issues/88)
- Clarify which API classes MUST be available to users [\(91\)](https://github.com/eclipse/microprofile-telemetry/issues/91)
- Clarify the behaviour of Span and Baggage beans when the current span or baggage changes (lhttps://github.com/eclipse/microprofile-telemetry/issues/90[90])
- TCK: Implement tests in a way that is not timestamp dependent [\(44\)](https://github.com/eclipse/microprofile-telemetry/issues/44)
- TCK: TCK RestClientSpanTest Span Name Doesn't Follow Semantic Conv ([86](https://github.com/eclipse/microprofile-telemetry/issues/86))
- TCK: Adding missing TCKs ([89\)](https://github.com/eclipse/microprofile-telemetry/issues/89)
- TCK: TCK cannot be run using the Arquillian REST protocol [\(72](https://github.com/eclipse/microprofile-telemetry/issues/72))
- Typos in spec document ([80](https://github.com/eclipse/microprofile-telemetry/issues/80))